## **Configuration Iphone Modem App**>>>CLICK HERE<<<

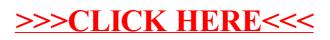